# Silabus Program MS Word

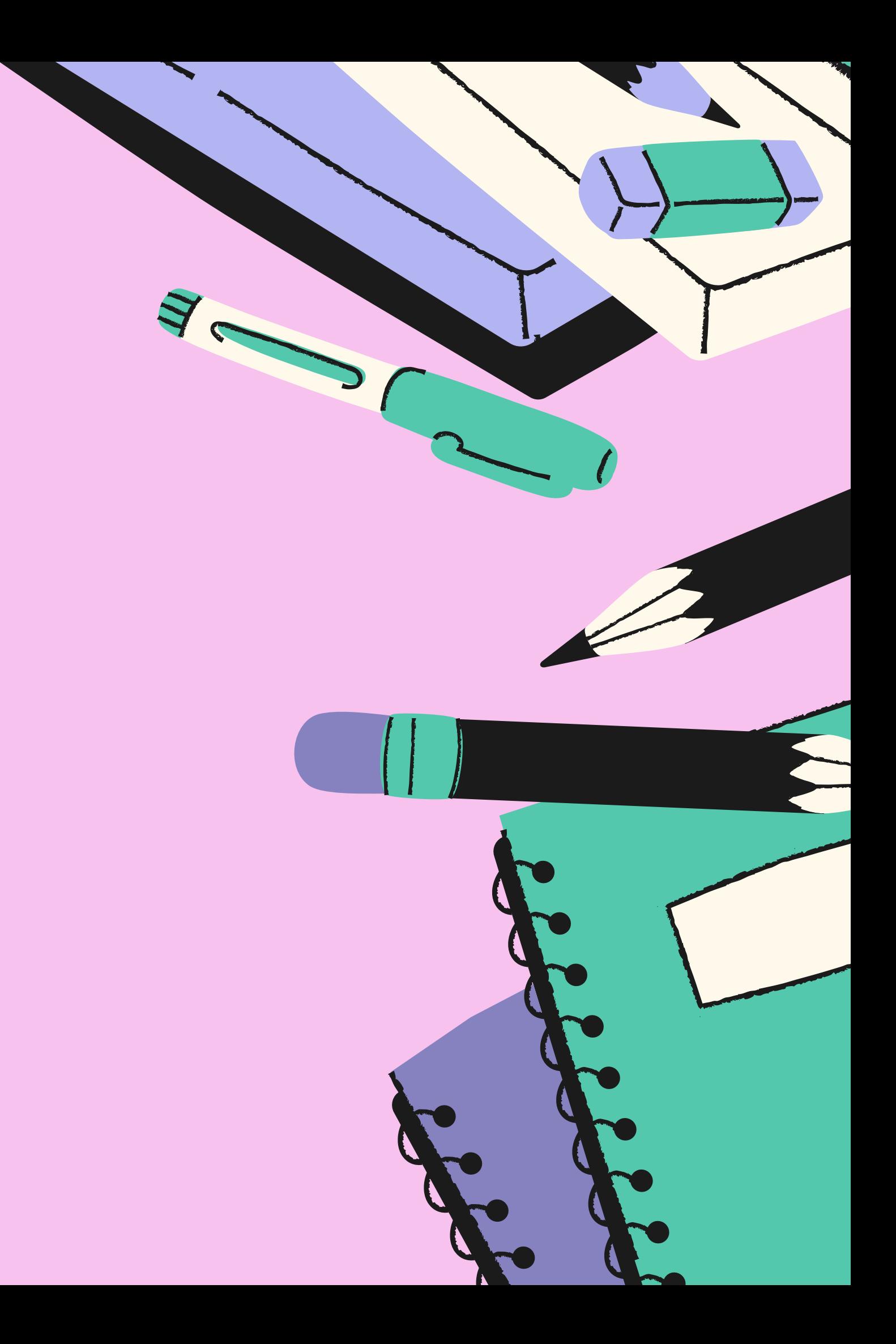

#### ITKOMPUTER.COM

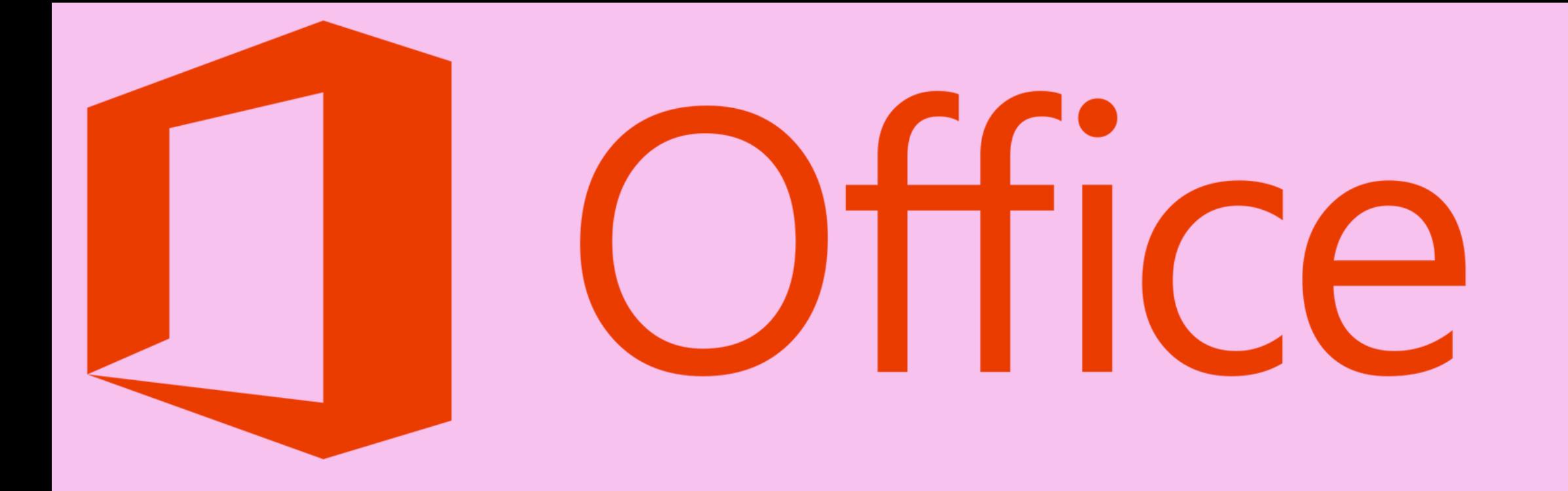

### Jumlah Pertemuan: 7 X Pertemuan @2 Jam ITKOMPUTER.COM

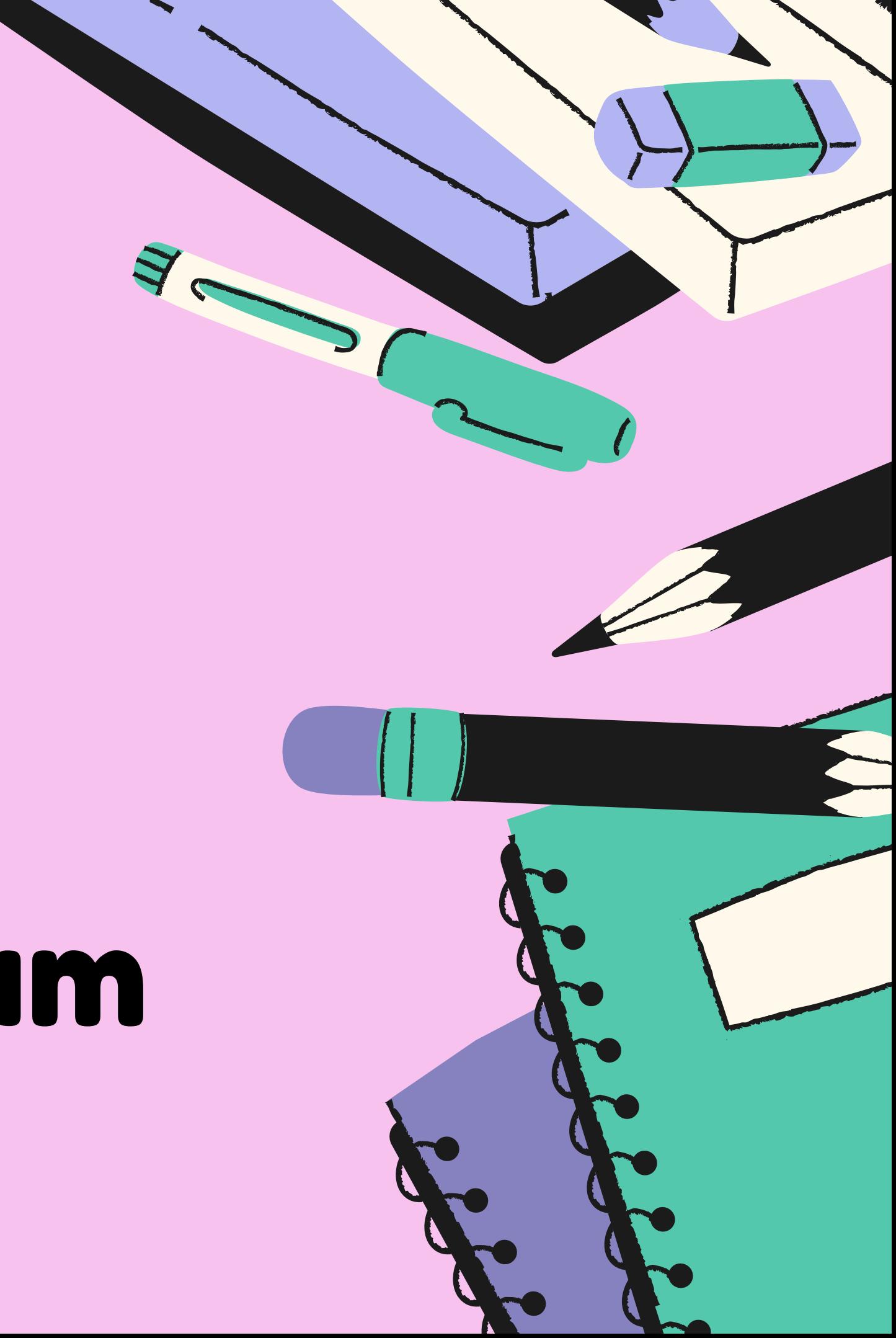

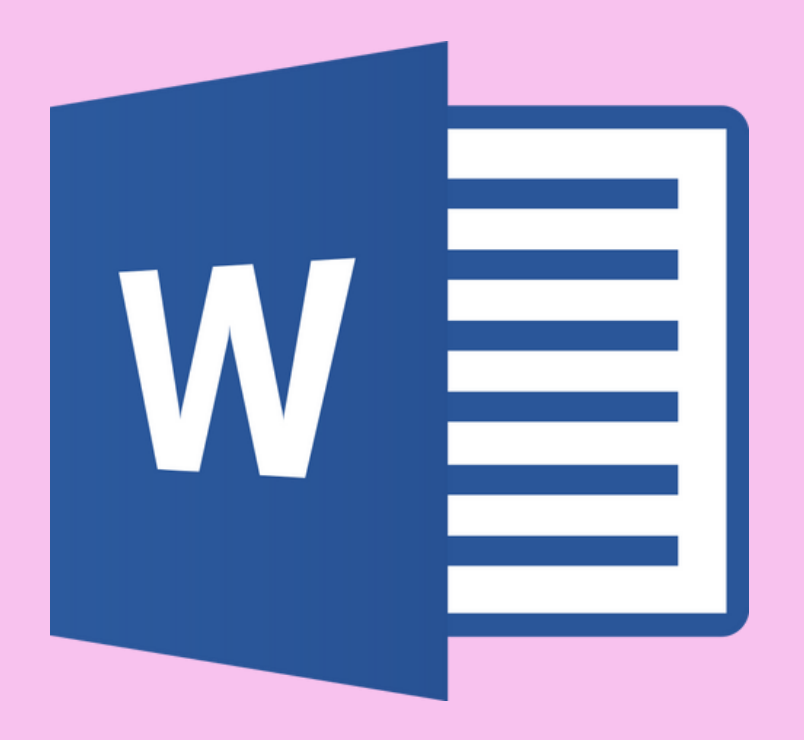

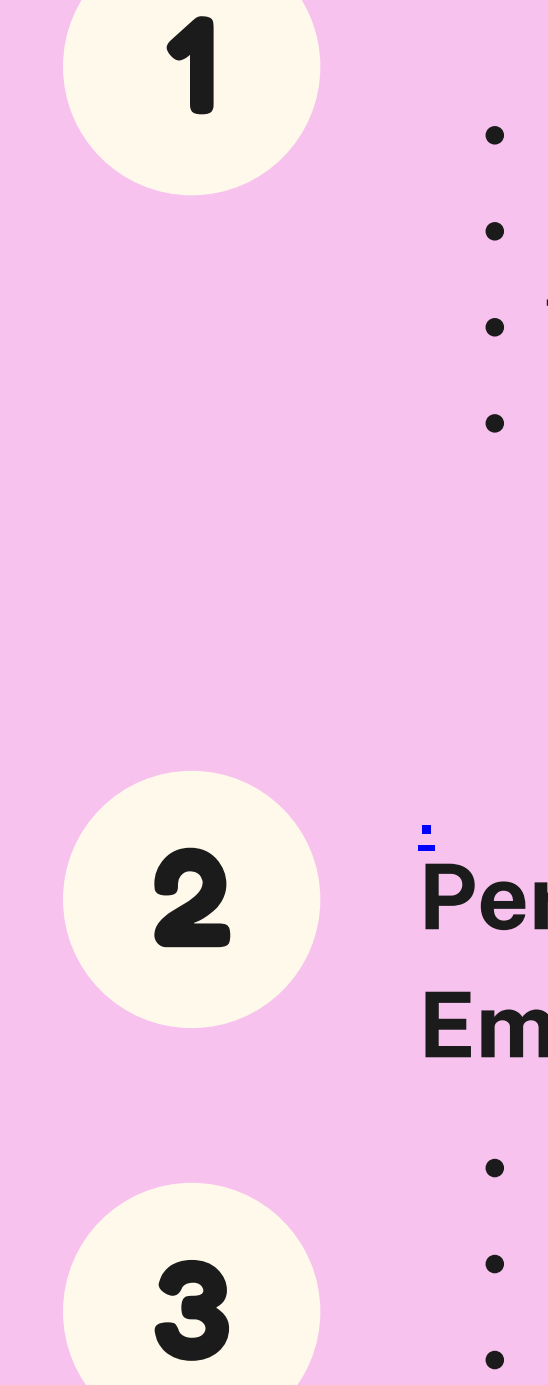

## Pelajaran yang Akan Dibahas

- Mengatur margin
- Seting menu MS Word
- Seting Page setup
- Membuat surat meyurat
- Membuat Daftar Isi
- Print dokument

• Pengenalan sistem operasi • Pengenalan MS Word • Teknik pengetikan cepat • Mempelajari seluruh menu dan kegunaannya

#### Pertemuan ke Dua, Tiga & **Empat**

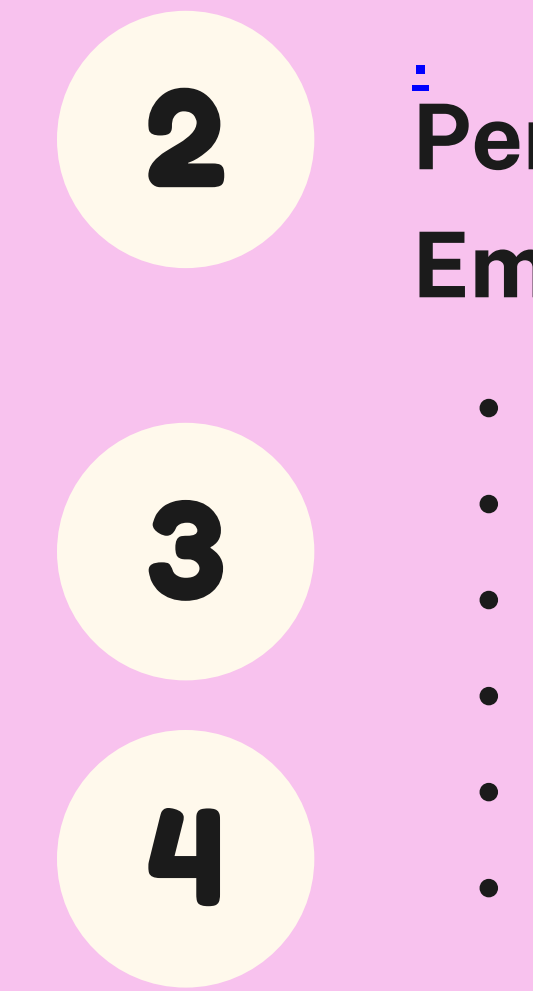

#### Pertemuan ke pertama

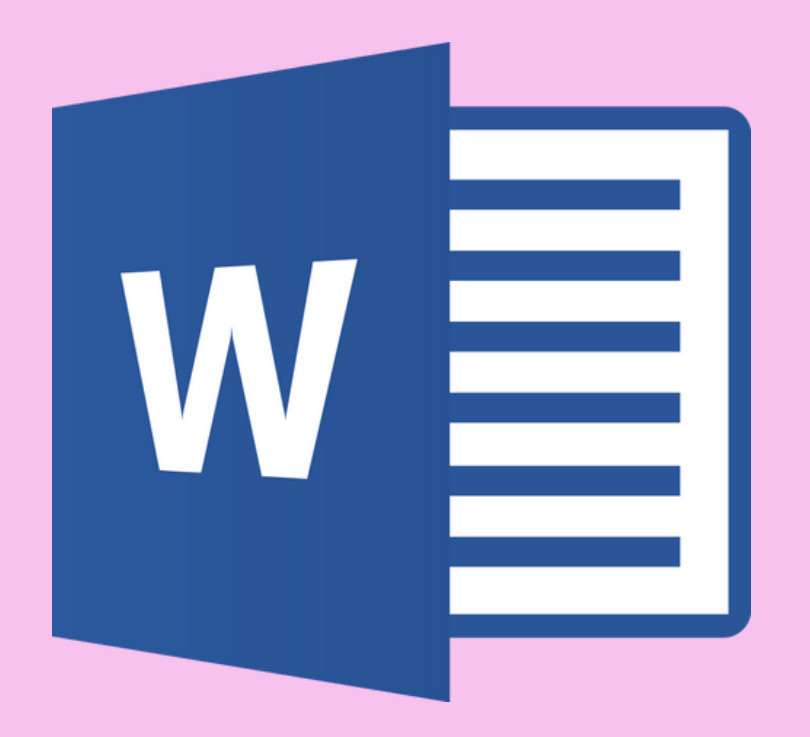

## Pelajaran yang Akan Dibahas

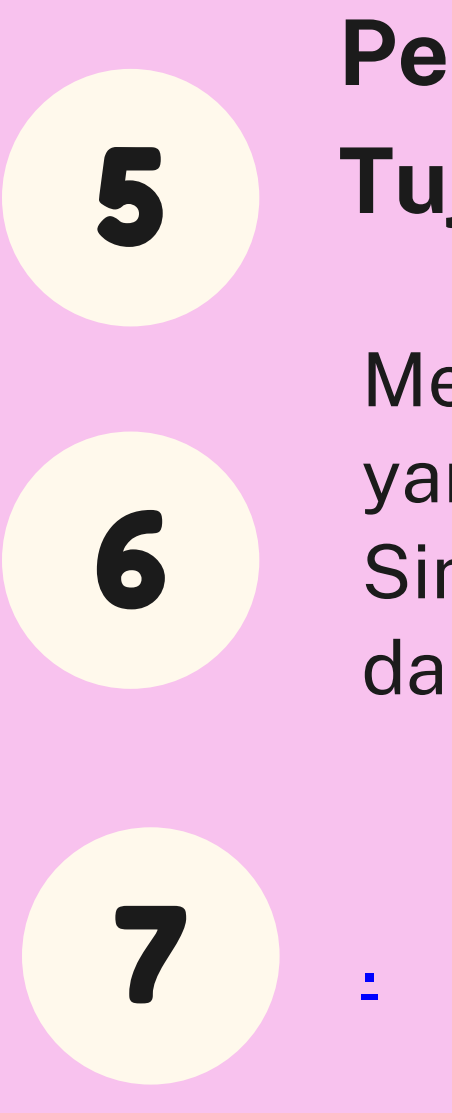

Membuat contoh -contoh dokument yang sering dipakai . Cetak document Simpan dan kirim file melalui email dan google drive

#### Pertemuan ke Lima, Enam & Tujuh